# Package 'SiZer'

July 9, 2022

<span id="page-0-0"></span>Version 0.1-8

Date 2022-7-09

Title Significant Zero Crossings

**Depends**  $R (= 2.4.0)$ 

Imports stats, graphics, splines, boot, ggplot2, dplyr, tidyr, rlang

# Suggests

Description Calculates and plots the SiZer map for scatterplot data. A SiZer map is a way of examining when the p-th derivative of a scatterplot-smoother is significantly negative, possibly zero or significantly positive across a range of smoothing bandwidths.

License GPL  $(>= 2)$ 

URL <https://github.com/dereksonderegger/SiZer>

RoxygenNote 7.2.0 Encoding UTF-8 NeedsCompilation no Author Derek Sonderegger [aut, cre] Maintainer Derek Sonderegger <derek.sonderegger@gmail.com> Repository CRAN Date/Publication 2022-07-09 19:40:02 UTC

# R topics documented:

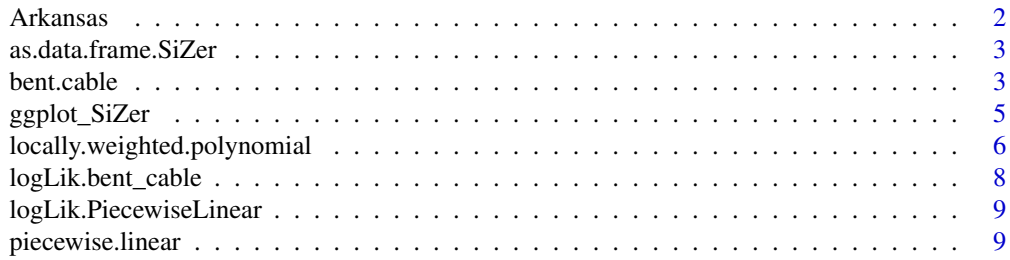

#### <span id="page-1-0"></span>2 Arkansas

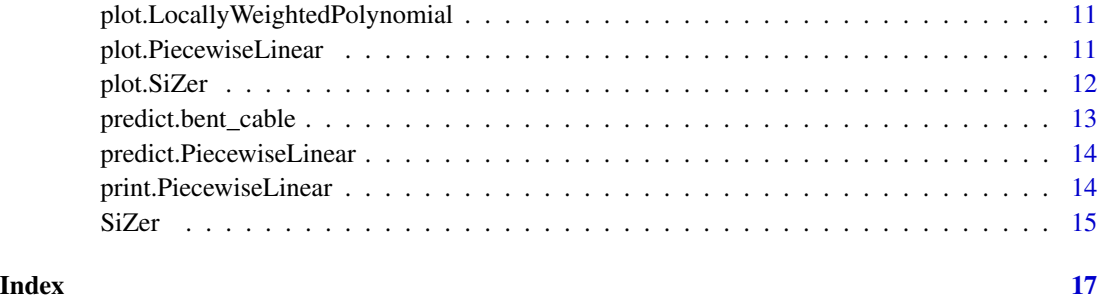

Arkansas *Time Series of Macroinvertabrates Abundance in the Arkansas River.*

# Description

A time series of 16 years (5 replicates per year) of mayfly (Ephemeroptera:Heptageniidae) abundance in the fall at the monitoring station AR1 on the Arkansas River in Colorado, USA.

# Usage

data(Arkansas, package='SiZer')

# Format

A data frame with 90 observations on the following 2 variables.

year The year of observation

sqrt.mayflies The Square root of observed abundance.

# Source

Sonderegger, D.L., Wang, H., Clements, W.H., and Noon, B.R. 2009. Using SiZer to detect thresholds in ecological data. Frontiers in Ecology and the Environment 7:190-195.

```
require(ggplot2)
data(Arkansas)
ggplot(Arkansas, aes(x=year, y=sqrt.mayflies)) +
  geom_point()
```
<span id="page-2-0"></span>as.data.frame.SiZer *Coerce SiZer object to a Data Frame*

#### Description

Coerce SiZer object to a Data Frame

# Usage

```
## S3 method for class 'SiZer'
as.data.frame(x, row.name = NULL, optional = FALSE, ...)
```
#### Arguments

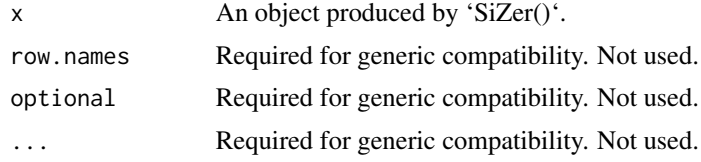

# Examples

data('Arkansas') x <- Arkansas\$year y <- Arkansas\$sqrt.mayflies plot(x,y) # Calculate the SiZer map for the first derivative SiZer.1 <- SiZer(x, y, h=c(.5,10), degree=1, derv=1, grid.length=21) as.data.frame(SiZer.1)

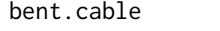

bent.cable *Fits a bent-cable model to the given data Fits a bent-cable model to the given data by exhaustively searching the 2-dimensional parameter space to find the maximum likelihood estimators for*  $\alpha$  *and*  $\gamma$ *.* 

# Description

Fits a bent-cable model to the given data Fits a bent-cable model to the given data by exhaustively searching the 2-dimensional parameter space to find the maximum likelihood estimators for  $\alpha$  and  $γ$ .

# Usage

bent.cable(x, y, grid.size =  $100$ )

<span id="page-3-0"></span>4 bent.cable

#### **Arguments**

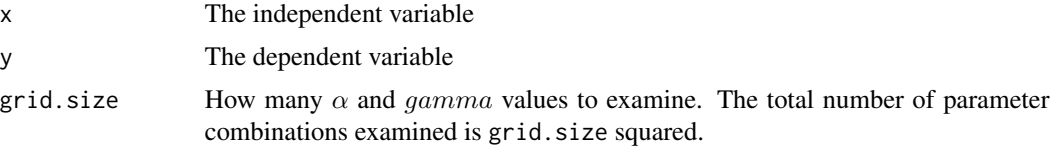

#### Details

Fit the model which is essentially a piecewise linear model with a quadratic curve of length  $2\gamma$ connecting the two linear pieces.

The reason for searching the space exhaustively is because the bent-cable model often has a likelihood surface with a very flat ridge instead of definite peak. While the exhaustive search is slow, at least it is possible to examine the contour plot of the likelihood surface.

@return A list of 7 elements:

log.likelihood A matrix of log-likelihood values.

SSE A matrix of sum-of-square-error values.

alphas A vector of alpha values examined.

gammas A vector of gamma values examined.

alpha The MLE estimate of alpha.

gamma The MLE estimate of gamma.

model The 1m fit after *alpha* and *gamma* are known.

## Author(s)

Derek Sonderegger

#### References

Chiu, G. S., R. Lockhart, and R. Routledge. 2006. Bent-cable regression theory and applications. Journal of the American Statistical Association 101:542-553.

Toms, J. D., and M. L. Lesperance. 2003. Piecewise regression: a tool for identifying ecological thresholds. Ecology 84:2034-2041.

# See Also

#### [piecewise.linear](#page-8-1)

```
data(Arkansas)
x <- Arkansas$year
y <- Arkansas$sqrt.mayflies
# For a more accurate estimate, increase grid.size
model <- bent.cable(x,y, grid.size=20)
```

```
plot(x,y)
x.grid \leq seq(min(x), max(x), length=200)lines(x.grid, predict(model, x.grid), col='red')
```
ggplot\_SiZer *Plot a SiZer map using 'ggplot2'*

# Description

Plot a 'SiZer' object that was created using 'SiZer()'

# Usage

```
ggplot_Sizer(x, colorlist = c("red", "purple", "blue", "green"))
```
### Arguments

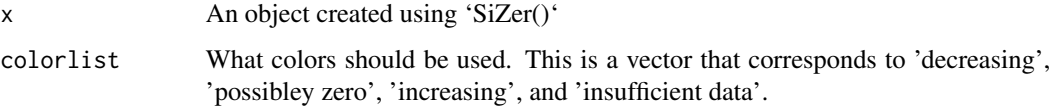

# Details

The white lines in the SiZer map give a graphical representation of the bandwidth. The horizontal distance between the lines is 2h.

# Author(s)

Derek Sonderegger

# References

Chaudhuri, P., and J. S. Marron. 1999. SiZer for exploration of structures in curves. Journal of the American Statistical Association 94:807-823.

Hannig, J., and J. S. Marron. 2006. Advanced distribution theory for SiZer. Journal of the American Statistical Association 101:484-499.

Sonderegger, D.L., Wang, H., Clements, W.H., and Noon, B.R. 2009. Using SiZer to detect thresholds in ecological data. Frontiers in Ecology and the Environment 7:190-195.

# See Also

[plot.SiZer](#page-11-1), [locally.weighted.polynomial](#page-5-1)

## Examples

```
data('Arkansas')
x <- Arkansas$year
y <- Arkansas$sqrt.mayflies
plot(x,y)
# Calculate the SiZer map for the first derivative
SiZer.1 <- SiZer(x, y, h=c(.5,10), degree=1, derv=1, grid.length=21)
plot(SiZer.1)
plot(SiZer.1, ggplot2=TRUE)
ggplot_SiZer(SiZer.1)
# Calculate the SiZer map for the second derivative
SiZer.2 <- SiZer(x, y, h=c(.5,10), degree=2, derv=2, grid.length=21);
plot(SiZer.2)
plot(SiZer.2, ggplot2=TRUE)
ggplot_SiZer(SiZer.2)
# By setting the grid.length larger, we get a more detailed SiZer
# map but it takes longer to compute.
#
# SiZer.3 <- SiZer(x, y, h=c(.5,10), grid.length=100, degree=1, derv=1)
# plot(SiZer.3)
```
<span id="page-5-1"></span>locally.weighted.polynomial

*Smoothes the given bivariate data using kernel regression.*

# Description

Smoothes the given bivariate data using kernel regression.

#### Usage

```
locally.weighted.polynomial(
 x,
 y,
 h = NA,
 x.grid = NA,
 degree = 1,
 kernel.type = "Normal"
)
```
<span id="page-5-0"></span>

#### **Arguments**

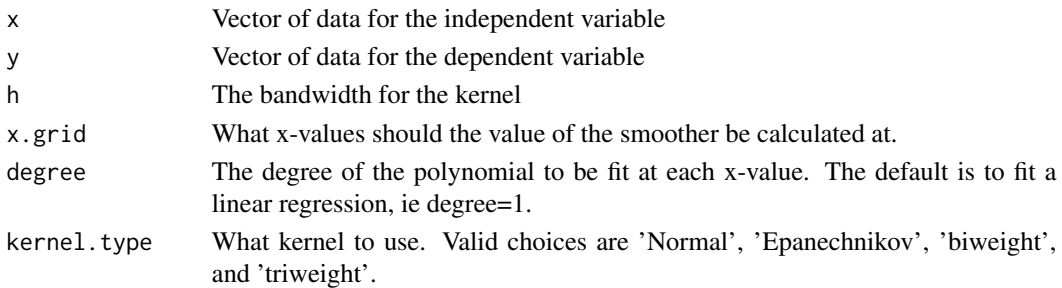

#### Details

The confidence intervals are created using the row-wise method of Hannig and Marron (2006). Notice that the derivative to be estimated must be less than or equal to the degree of the polynomial

initially fit to the data.

If the bandwidth is not given, the Sheather-Jones bandwidth selection method is used.

#### Value

Returns a LocallyWeightedPolynomial object that has the following elements:

data A structure of the data used to generate the smoothing curve

h The bandwidth used to generate the smoothing curve.

**x.grid** The grid of x-values that we have estimated function value and derivative(s) for.

degrees.freedom The effective sample size at each grid point

Beta A matrix of estimated beta values. The number of rows is degrees+1, while the number of columns is the same as the length of x.grid. Notice that

$$
\hat{f}(x_i) = \beta[1, i]
$$

$$
\hat{f}'(x_i) = \beta[2, i] * 1!
$$

$$
\hat{f}''(x_i) = \beta[3, i] * 2!
$$

and so on...

Beta.var Matrix of estimated variances for Beta. Same structure as Beta.

#### Author(s)

Derek Sonderegger

# References

Chaudhuri, P., and J. S. Marron. 1999. SiZer for exploration of structures in curves. Journal of the American Statistical Association 94 807-823.

Hannig, J., and J. S. Marron. 2006. Advanced distribution theory for SiZer. Journal of the American Statistical Association 101 484-499.

Sonderegger, D.L., Wang, H., Clements, W.H., and Noon, B.R. 2009. Using SiZer to detect thresholds in ecological data. Frontiers in Ecology and the Environment 7:190-195

# <span id="page-7-0"></span>See Also

[SiZer](#page-14-1), [plot.LocallyWeightedPolynomial](#page-10-1), spm in package 'SemiPar', [loess](#page-0-0), [smooth.spline](#page-0-0), [interpSpline](#page-0-0) in the splines package.

# Examples

```
data(Arkansas)
x <- Arkansas$year
y <- Arkansas$sqrt.mayflies
layout(cbind(1,2,3))
model <- locally.weighted.polynomial(x,y)
plot(model, main='Smoothed Function', xlab='Year', ylab='Sqrt.Mayflies')
model2 <- locally.weighted.polynomial(x,y,h=.5)
plot(model2, main='Smoothed Function', xlab='Year', ylab='Sqrt.Mayflies')
model3 <- locally.weighted.polynomial(x,y, degree=1)
plot(model3, derv=1, main='First Derivative', xlab='Year', ylab='1st Derivative')
```
logLik.bent\_cable *Return the log-Likelihood value for a fitted bent-cable model.*

# Description

Return the log-Likelihood value for a fitted bent-cable model.

### Usage

```
## S3 method for class 'bent_cable'
logLik(object, ...)
```
#### Arguments

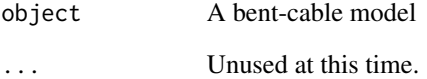

<span id="page-8-0"></span>logLik.PiecewiseLinear

*Calculates the log-Likelihood value*

# Description

Calculates the log-Likelihood value

## Usage

## S3 method for class 'PiecewiseLinear' logLik(object, ...)

# Arguments

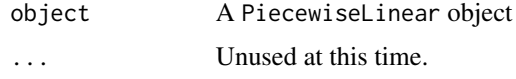

<span id="page-8-1"></span>piecewise.linear *Creates a piecewise linear model*

# Description

Fit a degree 1 spline with 1 knot point where the location of the knot point is unknown.

# Usage

```
piecewise.linear(
 x,
 y,
 middle = 1,CI = FALSE,bootstrap.samples = 1000,
 sig. level = 0.05)
```
# Arguments

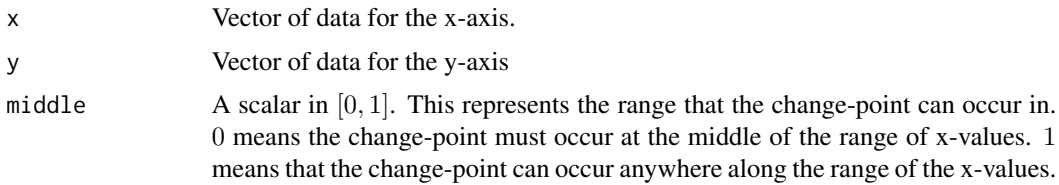

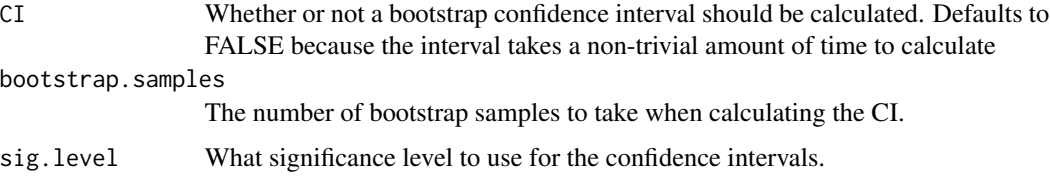

# Details

The bootstrap samples are taken by resampling the raw data points. Sometimes a more appropriate bootstrap sample would be to calculate the residuals and then add a randomly selected residual to each y-value.

# Value

A list of 5 elements is returned:

change.point The estimate of  $\alpha$ .

model The resulting  $\text{Im}$  object once  $\alpha$  is known.

x The x-values used.

y The y-values used.

CI Whether or not the confidence interval was calculated.

intervals If the CIs where calculated, this is a matrix of the upper and lower intervals.

#### References

Chiu, G. S., R. Lockhart, and R. Routledge. 2006. Bent-cable regression theory and applications. Journal of the American Statistical Association 101:542-553.

Toms, J. D., and M. L. Lesperance. 2003. Piecewise regression: a tool for identifying ecological thresholds. Ecology 84:2034-2041.

#### See Also

The package segmented has a much more general implementation of this analysis and users should preferentially use that package.

```
data(Arkansas)
x <- Arkansas$year
y <- Arkansas$sqrt.mayflies
model <- piecewise.linear(x,y, CI=FALSE)
plot(model)
print(model)
predict(model, 2001)
```
<span id="page-10-1"></span><span id="page-10-0"></span>plot.LocallyWeightedPolynomial

```
Creates a plot of an object created by
locally.weighted.polynomial.
```
# Description

Creates a plot of an object created by locally.weighted.polynomial.

# Usage

```
## S3 method for class 'LocallyWeightedPolynomial'
plot(
 x,
 derv = \theta,
 CI.method = 2,
  alpha = 0.05,
 use.ess = TRUE,
 draw.points = TRUE,
  ...
)
```
# Arguments

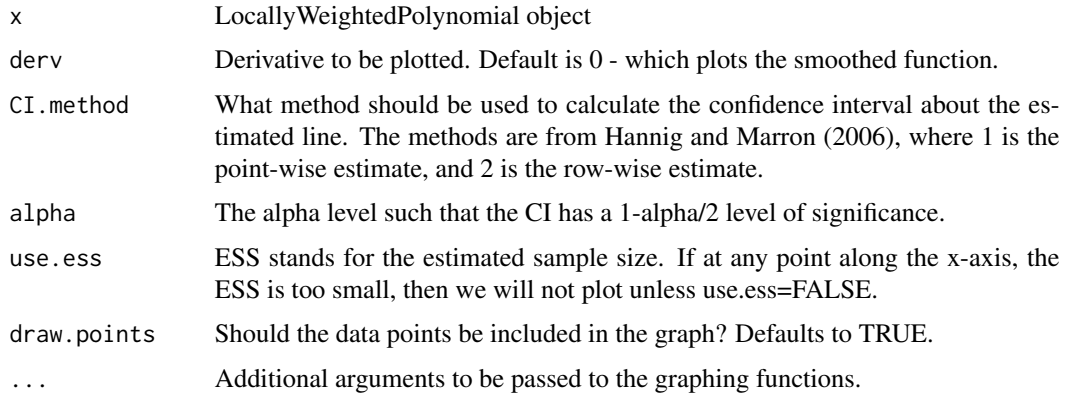

plot.PiecewiseLinear *Plots a piecewise linear model*

# Description

Plots a piecewise linear model

# <span id="page-11-0"></span>Usage

## S3 method for class 'PiecewiseLinear'  $plot(x, xlab = "X", ylab = "Y", ...)$ 

# Arguments

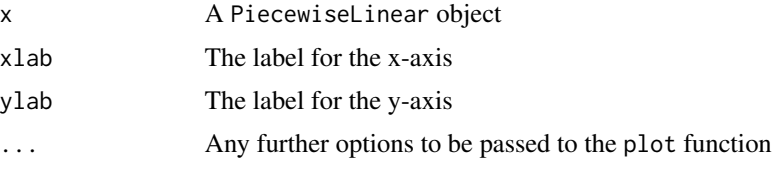

<span id="page-11-1"></span>plot.SiZer *Plot a SiZer map Plot a* SiZer *object that was created using* SiZer()

# Description

Plot a SiZer map Plot a SiZer object that was created using SiZer()

# Usage

```
## S3 method for class 'SiZer'
plot(
 x,
 ylab = expression(log[10](h)),
 colorlist = c("red", "purple", "blue", "grey"),
 ggplot2 = FALSE,
  ...
)
```
# Arguments

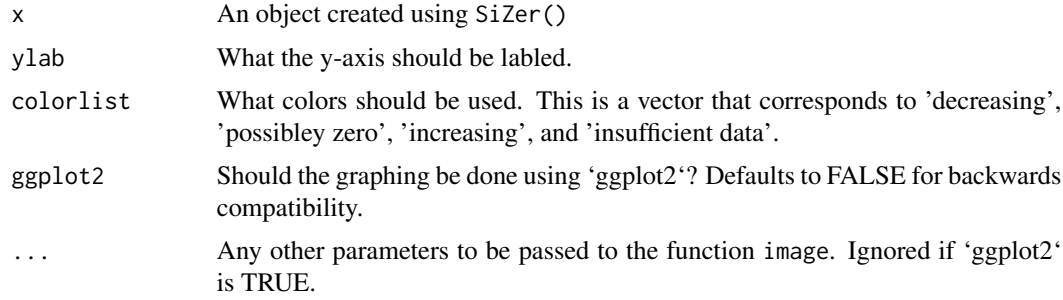

# Details

The white lines in the SiZer map give a graphical representation of the bandwidth. The horizontal distance between the lines is 2h.

# <span id="page-12-0"></span>Author(s)

Derek Sonderegger

# References

Chaudhuri, P., and J. S. Marron. 1999. SiZer for exploration of structures in curves. Journal of the American Statistical Association 94:807-823.

Hannig, J., and J. S. Marron. 2006. Advanced distribution theory for SiZer. Journal of the American Statistical Association 101:484-499.

Sonderegger, D.L., Wang, H., Clements, W.H., and Noon, B.R. 2009. Using SiZer to detect thresholds in ecological data. Frontiers in Ecology and the Environment 7:190-195.

#### See Also

[plot.SiZer](#page-11-1), [locally.weighted.polynomial](#page-5-1)

# **Examples**

```
data('Arkansas')
x <- Arkansas$year
y <- Arkansas$sqrt.mayflies
plot(x,y)
# Calculate the SiZer map for the first derivative
SiZer.1 <- SiZer(x, y, h=c(.5,10), degree=1, derv=1, grid.length=21)
plot(SiZer.1)
plot(SiZer.1, ggplot2=TRUE)
# Calculate the SiZer map for the second derivative
SiZer.2 <- SiZer(x, y, h=c(.5,10), degree=2, derv=2, grid.length=21);
plot(SiZer.2)
# By setting the grid.length larger, we get a more detailed SiZer
# map but it takes longer to compute.
#
# SiZer.3 <- SiZer(x, y, h=c(.5,10), grid.length=100, degree=1, derv=1)
# plot(SiZer.3)
```
predict.bent\_cable *Return model predictions for fitted bent-cable model*

#### **Description**

Return model predictions for fitted bent-cable model

# Usage

```
## S3 method for class 'bent_cable'
predict(object, x, ...)
```
# Arguments

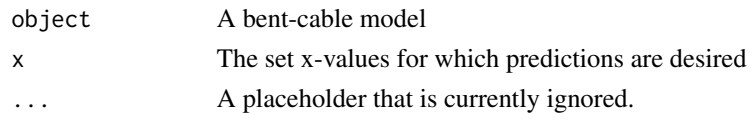

predict.PiecewiseLinear

*Calculates predicted values from a piecewise linear object*

# Description

Calculates predicted values from a piecewise linear object

# Usage

```
## S3 method for class 'PiecewiseLinear'
predict(object, x, ...)
```
# Arguments

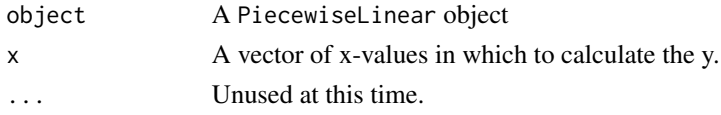

print.PiecewiseLinear *Prints out the model form for a Piecewise linear model*

# Description

Prints out the model form for a Piecewise linear model

# Usage

```
## S3 method for class 'PiecewiseLinear'
print(x, \ldots)
```
### Arguments

![](_page_13_Picture_141.jpeg)

<span id="page-13-0"></span>

#### <span id="page-14-1"></span><span id="page-14-0"></span>Description

Calculates the SiZer map from a given set of X and Y variables.

# Usage

```
SiZer(
 x,
 y,
 h = NA,
  x.grid = NA,degree = NA,
  derv = 1,
 grid.length = 41,
  quiet = TRUE)
```
#### Arguments

![](_page_14_Picture_162.jpeg)

### Details

SiZer stands for the Significant Zero crossings of the derivative. There are two dominate approaches in smoothing bivariate data: locally weighted regression or penalized splines. Both approaches require the use of a 'bandwidth' parameter that controls how much smoothing should be done. Unfortunately there is no uniformly best bandwidth selection procedure. SiZer (Chaudhuri and Marron, 1999) is a procedure that looks across a range of bandwidths and classifies the p-th derivative of the smoother into one of three states: significantly increasing (blue), possibly zero (purple), or significantly negative (red).

<span id="page-15-0"></span>Returns list object of type SiZer which has the following components:

x.grid Vector of x-values at which the derivative was evaluated.

- h.grid Vector of bandwidth values for which a smoothing function was calculated.
- slopes Matrix of what category a particular x-value and bandwidth falls into (Increasing=1, Possibly Zero=0, Decreasing=-1, Not Enough Data=2).

### Author(s)

Derek Sonderegger

# References

Chaudhuri, P., and J. S. Marron. 1999. SiZer for exploration of structures in curves. Journal of the American Statistical Association 94:807-823.

Hannig, J., and J. S. Marron. 2006. Advanced distribution theory for SiZer. Journal of the American Statistical Association 101:484-499.

Sonderegger, D.L., Wang, H., Clements, W.H., and Noon, B.R. 2009. Using SiZer to detect thresholds in ecological data. Frontiers in Ecology and the Environment 7:190-195.

#### See Also

[plot.SiZer](#page-11-1), [locally.weighted.polynomial](#page-5-1)

```
data('Arkansas')
x <- Arkansas$year
y <- Arkansas$sqrt.mayflies
plot(x,y)
# Calculate the SiZer map for the first derivative
SiZer.1 <- SiZer(x, y, h=c(.5,10), degree=1, derv=1, grid.length=21)
plot(SiZer.1)
plot(SiZer.1, ggplot2=TRUE)
# Calculate the SiZer map for the second derivative
SiZer.2 <- SiZer(x, y, h=c(.5,10), degree=2, derv=2, grid.length=21);
plot(SiZer.2)
# By setting the grid.length larger, we get a more detailed SiZer
# map but it takes longer to compute.
#
# SiZer.3 <- SiZer(x, y, h=c(.5,10), grid.length=100, degree=1, derv=1)
# plot(SiZer.3)
```
# <span id="page-16-0"></span>Index

∗ datasets Arkansas, [2](#page-1-0) Arkansas, [2](#page-1-0)

as.data.frame.SiZer, [3](#page-2-0)

bent.cable, [3](#page-2-0)

ggplot\_SiZer, [5](#page-4-0)

interpSpline, *[8](#page-7-0)*

locally.weighted.polynomial, *[5](#page-4-0)*, [6,](#page-5-0) *[13](#page-12-0)*, *[16](#page-15-0)* loess, *[8](#page-7-0)* logLik.bent\_cable, [8](#page-7-0) logLik.PiecewiseLinear, [9](#page-8-0)

piecewise.linear, *[4](#page-3-0)*, [9](#page-8-0) plot.LocallyWeightedPolynomial, *[8](#page-7-0)*, [11](#page-10-0) plot.PiecewiseLinear, [11](#page-10-0) plot.SiZer, *[5](#page-4-0)*, [12,](#page-11-0) *[13](#page-12-0)*, *[16](#page-15-0)* predict.bent\_cable, [13](#page-12-0) predict.PiecewiseLinear, [14](#page-13-0) print.PiecewiseLinear, [14](#page-13-0)

SiZer, *[8](#page-7-0)*, [15](#page-14-0) smooth.spline, *[8](#page-7-0)*